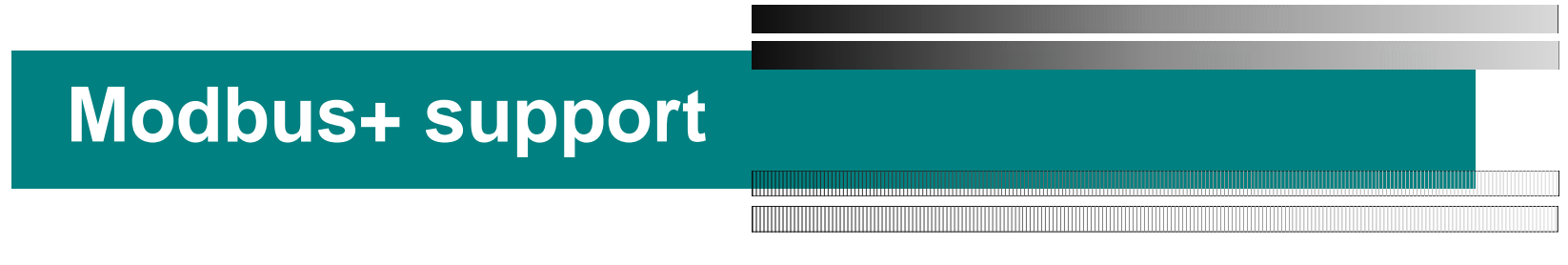

#### **Contents**

- ◆ Brief Introduction to Modbus Protocol for Modbus Plus
- Feature of ModiconSV85 VME interface board
- ◆ Point to Point Message Transaction
- $\bullet$  Interfacing the driver to EPICS records
- The driver ( ModiconSV85.c )
- The device support ( devModbusPlus.c )
- ◆ Status of utilization
- ◆ How to use

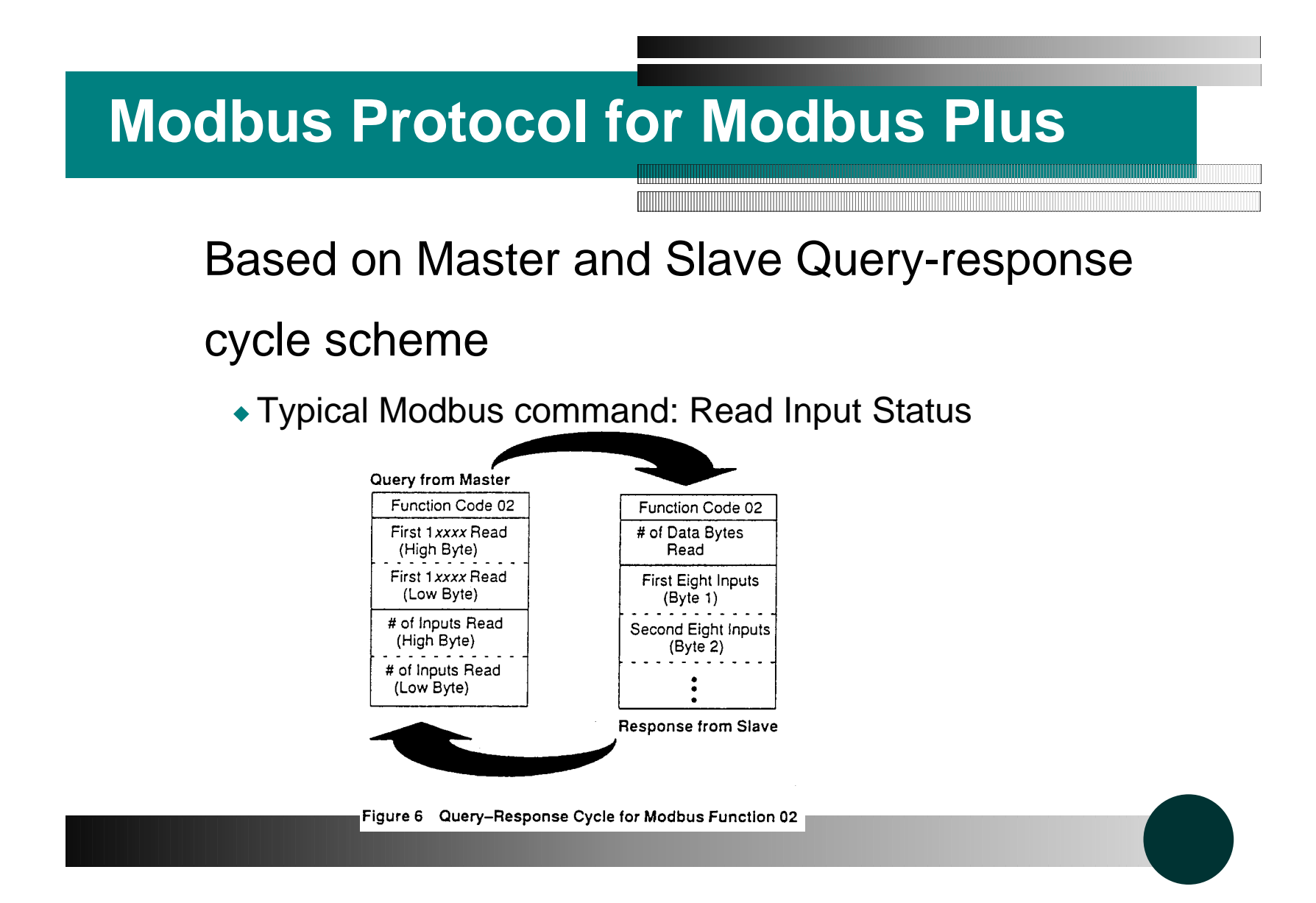

#### **Feature of ModiconSV85 VME board**

- Modicon SV85 VME interface board can be
	- a master of 8 slave nodes
	- and a slave of 8 master nodes at the same time.
- Functions as an A24 or A16 slave only
- DMA capabilities are not supported
- VME bus interface consists of:
	- dual port RAM interface
	- control and status registers
	- VME bus interrupt interface

## **Block Diagram of SV85**

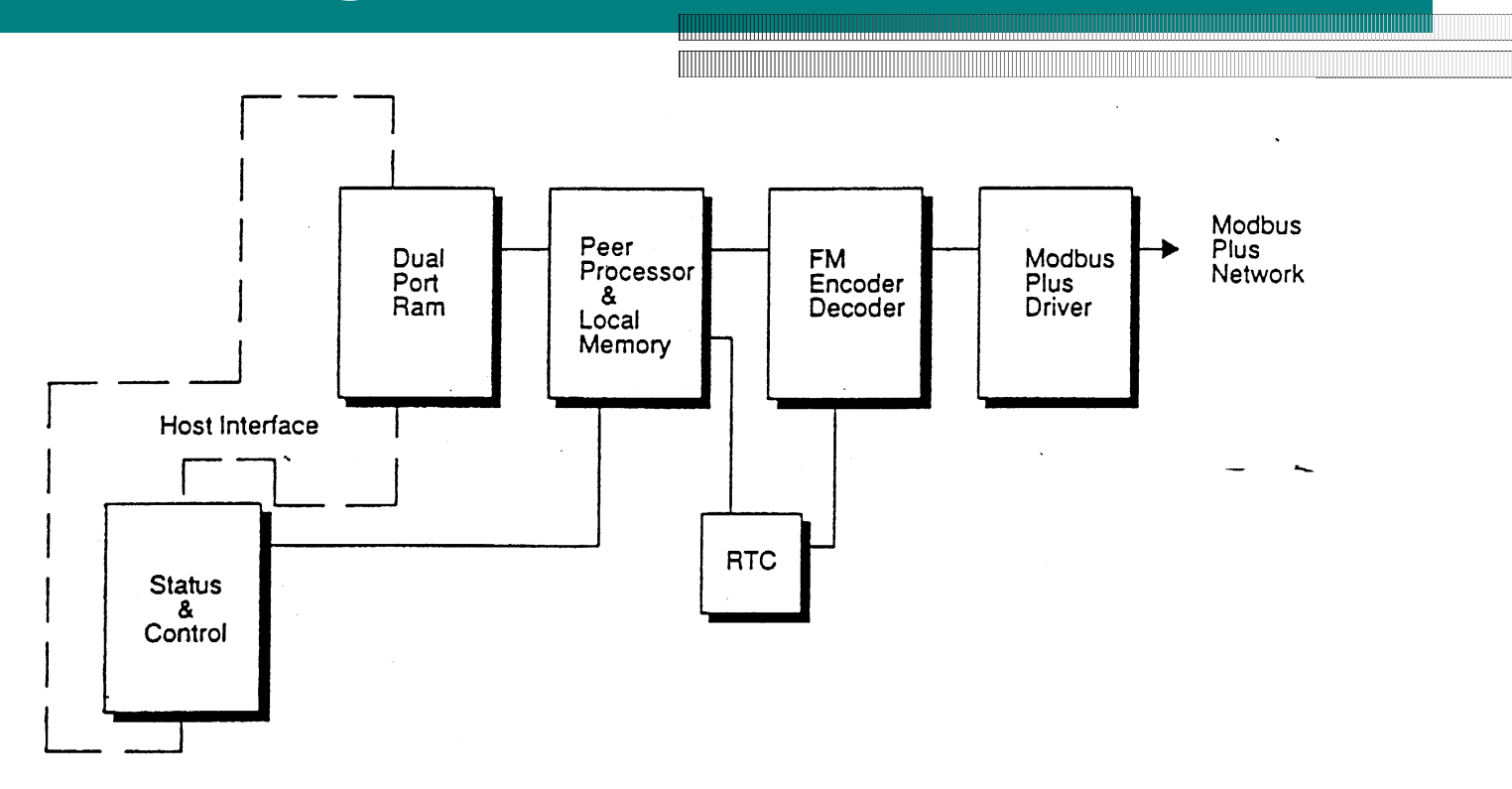

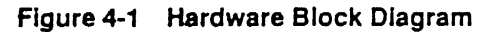

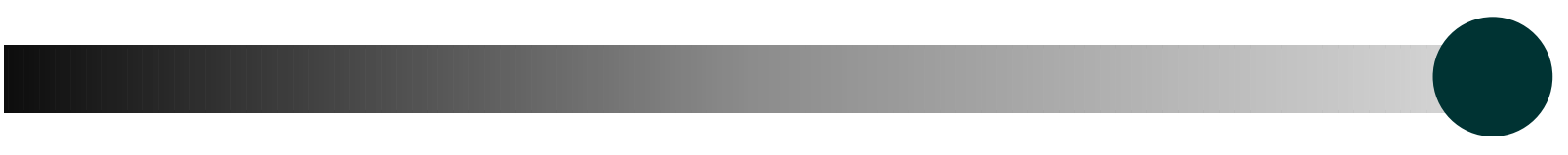

#### **Network wiring**

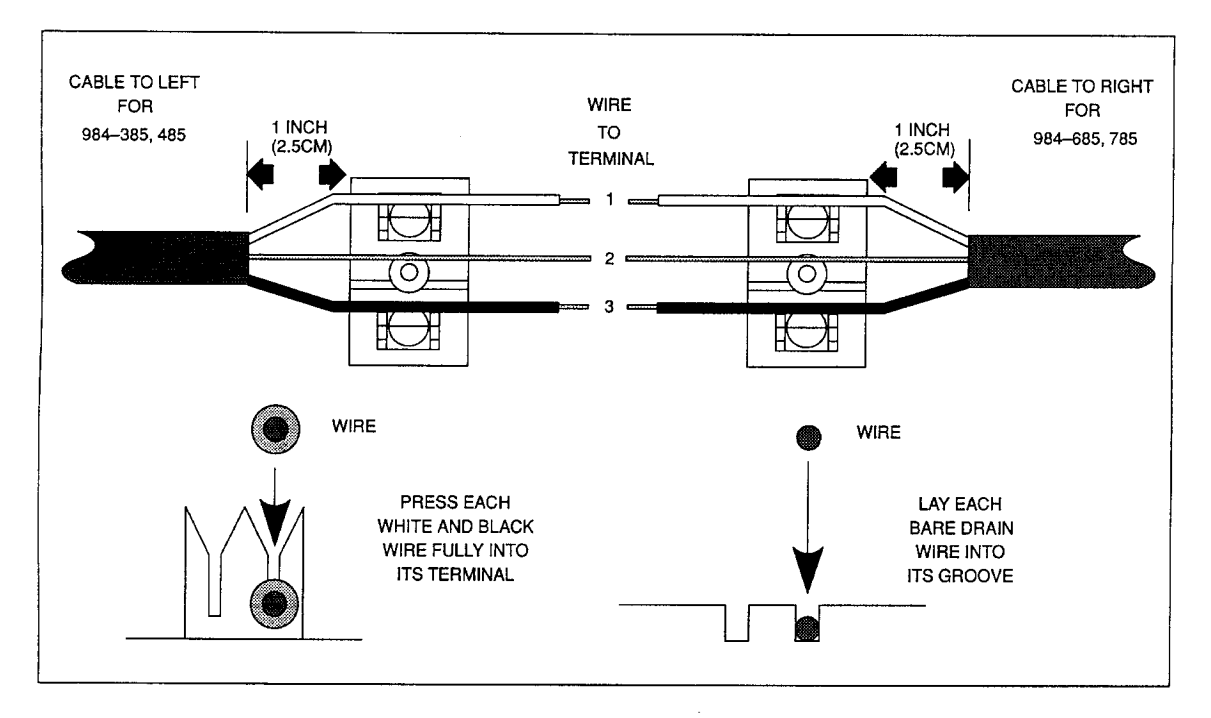

Figure 52 Connecting the Wires

## **Network Configuration**

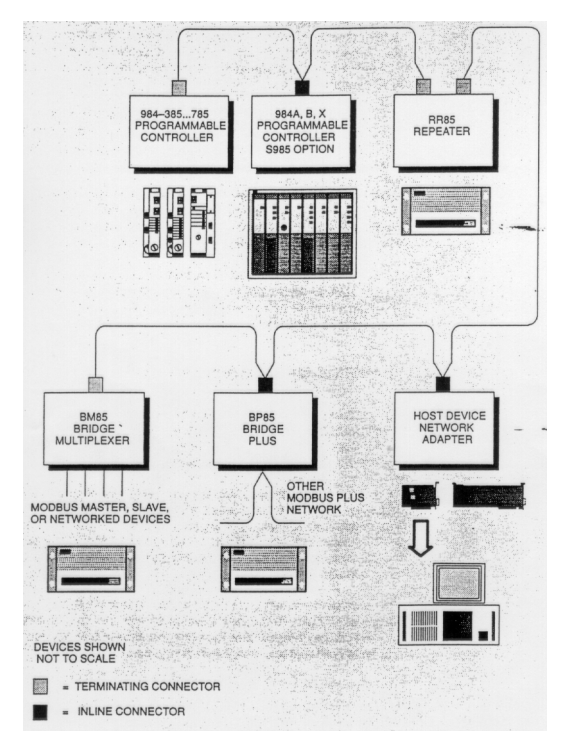

## **Point to Point Message Transaction**

- The interface board has a peer processor.
- IOC can conduct the Modbus transaction by giving the peer processor a set of Interface Commands.
- An Interface Command( to the peer processor ) consists of a Command Opcode and, if necessary, Command Data.
- The Command Data includes a Modbus command( to be sent to another node ) as a part of it, if necessary.

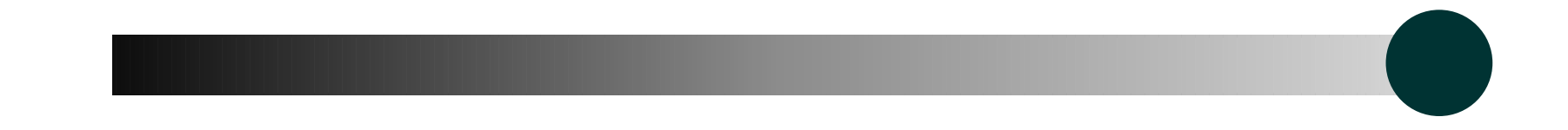

#### **Message Transaction ( continued )**

- An example: Sending a Modbus Command to a Slave Node &Getting a Modbus Response from the Slave Node.
- IOC gives the peer processor an Command Opcode ``Put Master Command to Output Path'', and then, a Command Data ( ..., routing path, ..., Modbus command ).
- The peer processor sends the Modbus command to another node according to the routing path.
- When the peer processor gets a Modbus response from the remote node, the peer processor informs the IOC of the completion of the transaction by Host Service Request interrupt.

#### **Message Transaction ( continued )**

Before the IOC gets the response from the peer processor, the IOC must inspect which transaction did the peer processor complete.

- $\bullet$  (the peer processor can be a master of 8 slave nodes at the same time )
- An interface command ``Get Host Service Request'' is used for the purpose.
- The IOC decides the transaction path to be processed, and issues ``Get Master Response from Output Path'' to get the response from the peer processor.

## **the driver - EPICS records intereaction**

- In general, PLC devices hold a lot of signal points.
- A signal point or a set of signal points corresponds to a database record in EPICS.
- However, it is very inefficient to execute Modbus transaction for each signal point( with asynchronous I/O mechanism of device support ).
- Whole signal points can be read by single Modbus transaction( if the total number of signal points does not exceed the max of 2000 ).

#### **5. The driver ( ModiconSV85.c )**

- Supports Point to Point Message Transaction only.
- Global Database Transaction is not supported at present.
	- ► "Global" means that a node can broadcast the data to all the other nodes.
	- ► "Database" means that each node maintains a table of global data sent by every other node.
	- $\triangleright$  The global data is contained in the token frame.
	- $\triangleright$  PLCs can inform the IOC of an event by using this mechanism.
	- ▶ Support of the Global Database Transaction is possible future improvement.
- Supports Reading Data and Writing Data only.
- Programming PLCs from an IOC is not supported.
- The IOC can be only a master, can not be a slave of a PLC.

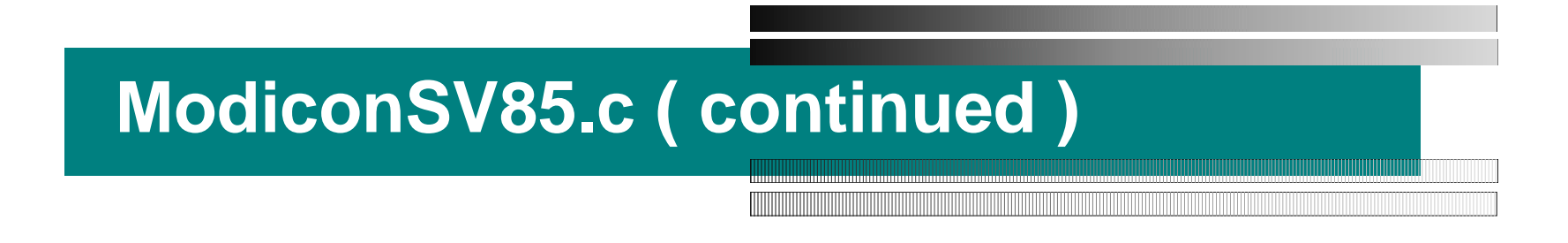

- Supports concurrent 8 transactions to be in process at the same time.
- Each transaction is managed by its own task.
- A SrqHandler task controls progress of those tasks.
- Can notify events to EPICS by the post\_event() call.
	- $\blacktriangleright$  If some changes are detected in the memory, the driver issues post\_event() to inform EPICS of it.
	- Any change in the bit-maps results in the processing of all records in the relevant node ( a post event number is given to a node ).

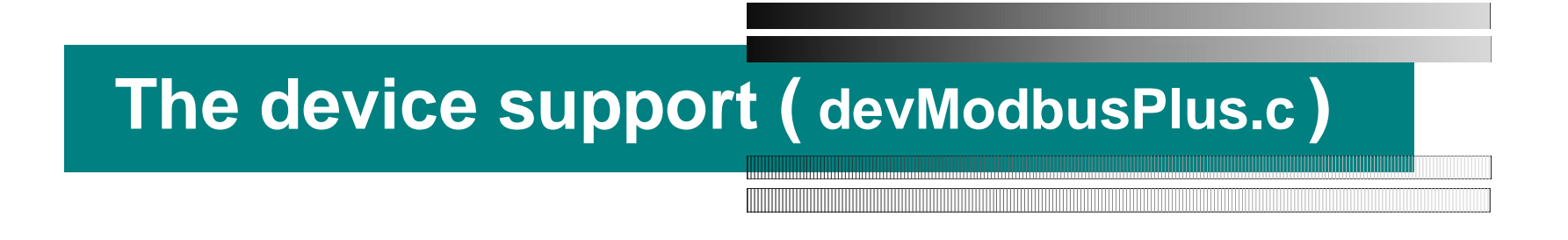

- Currently supports only Bi and MbbiDirect
- Uses VME\_IO as the device type
- At device support initialization, the initialize routine look up a global symbol ``pModbusPlus''( it points a structure allocated at the driver initialization ).

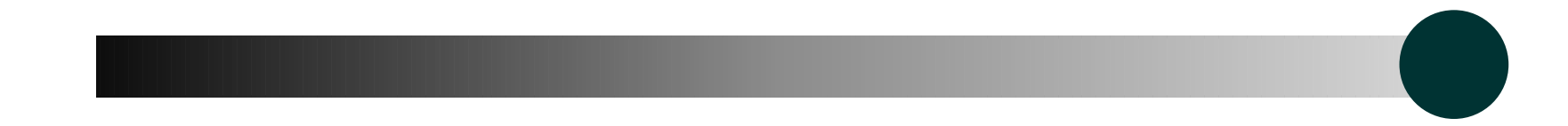

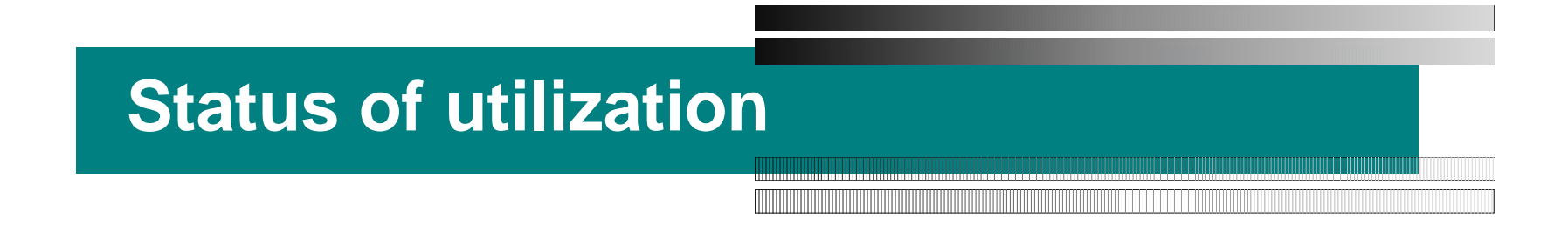

- The ModiconSV85.c and devModbusPlus.c were utilized in KEK AR/BT operation in last March for the first time.
- Currently, it has been running stably.
- $\bullet$  It will be utilized in magnet status monitoring system
- and safety control system of the KEK-Bfactory.

# **How to Use** Need to write a system description file.

#### plcConfig.h

```
int modbusPostEventNum = 1;
#define NUM NODES 1
#define NUM_COMM 1
#define SOURCE_ADDR 0x02
static unsigned char routingPath[ 
NUM_NODES ][5] = { { 0x01, 0x00, 
0x00, 0x00, 0x00 } };
static int numberOfCommands[ 
NUM_NODES ] = \{ 1 \};
                                      static unsigned char QueryFromMaster[ 
                                      NUM_NODES ][ NUM_COMM ][5] = {
                                         {
                                           {
                                            0x02, /* Read Input Status */
                                            0x00, /* high */
                                            0x00, /* low from 0 */
                                            0x00, /* high */
                                            0x36 /* low 54 bits */
                                           }
                                         }
                                       };
```
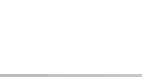

#### **Address specification**

```
struct vmeio {
      short card;
      short signal;
      char param[32];
  }
  card : specifies node address
  signal : specifies function code of the Modbus command
  param : specifies address of point seen by ladder program
               [, # of bits( mbbiDirect only ) ]
               [ : routing path, if necessary ]
```
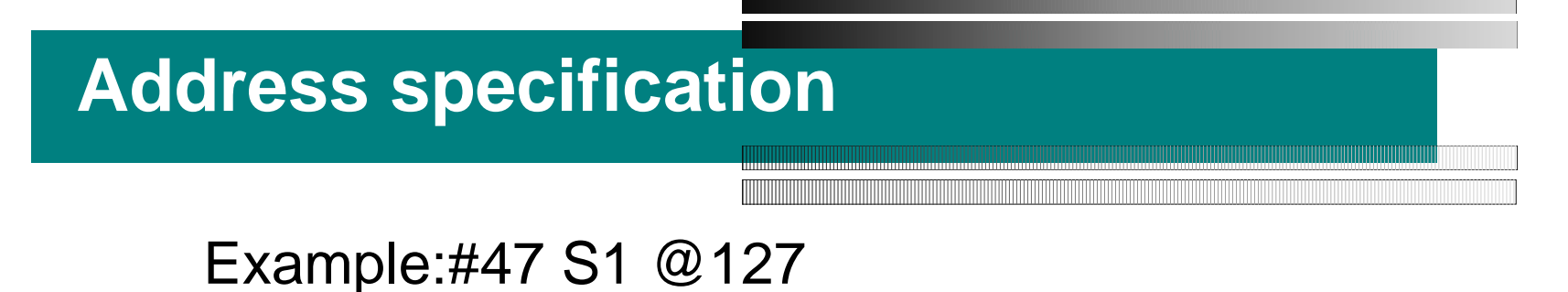

- $\bullet$  read status of #127 in node 47.
- The node 47 should be in the same network as the IOC.

Example:#47 S2 @5,4

 $\bullet$  read input status of 4 bits from #5 in the node 47.

Example:#32 S2 @5,4:{ 24, 61, 32, 0, 0 }

- $\bullet$  the destination is node 32.
- The Modbus command will be transmitted to node 32 through two repeater nodes, node 24 and node 61.